## 朝陽科技大學 103學年度第1學期教學大綱

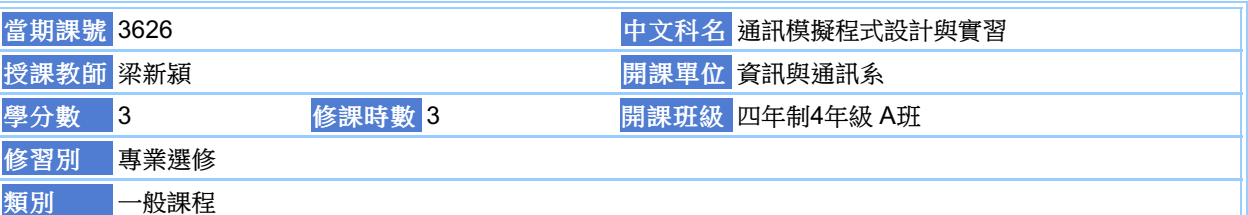

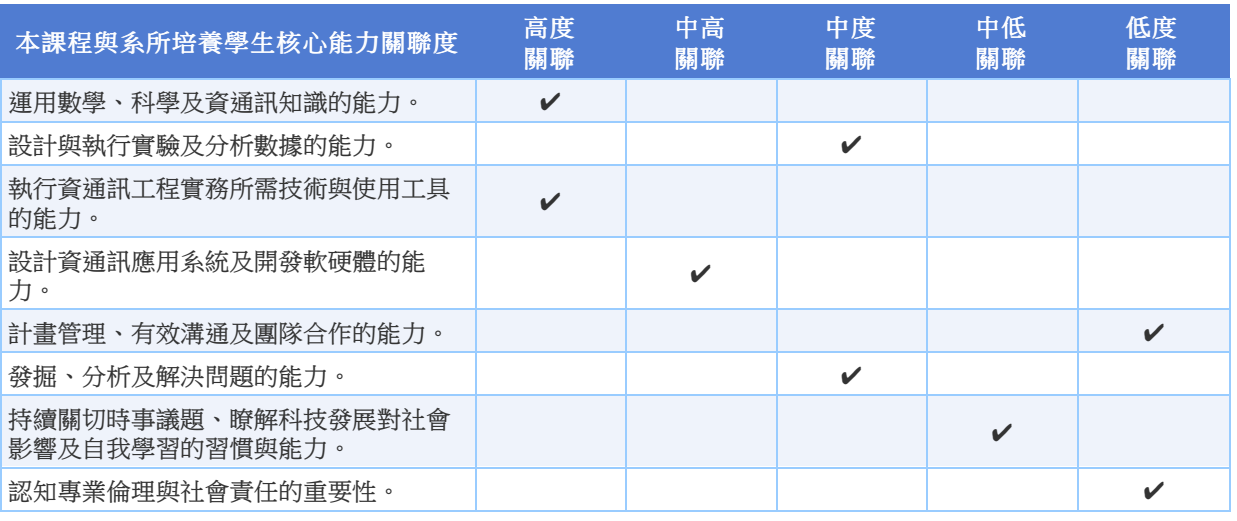

## 本課程培養學生下列知識:

本課程在教導學生如何使用MATLAB軟體以模擬、分析各種訊號的時域與頻域特性,並訓練學生具備MATLAB程 式撰寫能力與熟悉基礎通訊調變技術。

1.熟悉MATLAB模擬軟體的操作

2.具備MATLAB程式撰寫能力

3.能用MATLAB模擬、分析訊號的時域與頻域特性

4.熟悉基礎通訊調變技術

This course provides a comprehensive introduction on the basic theory and practice of communication systems with MATLAB programs to simulate and analyze various signals both in the time-domain and frequency domain. This course teaches students some basic usage of MATLAB and coding in MATLAB.

每週授課主題

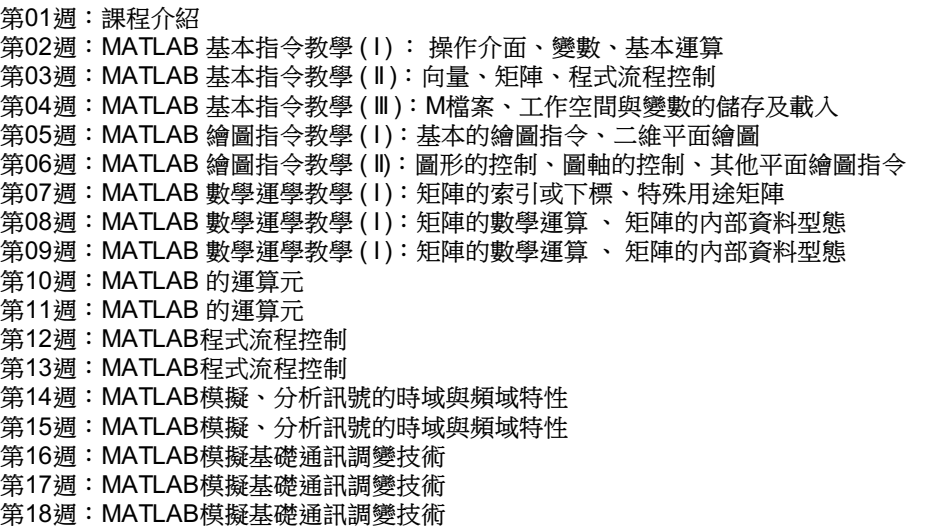

### 成績及評量方式

平時作業及出席:80% 隨堂模擬測驗:20%

## 證照、國家考試及競賽關係

本課程無證照、國家考試及競賽資料。

#### 主要教材

1. 書名:MATLAB在工程上的應用 作者:張智星審閱 翁展翔譯 出版社:高立圖書有限公司 (教科書)

# 參考資料

本課程無參考資料!

# 建議先修課程

本課程無建議先修課程

# 教師資料

教師網頁:http://www.cyut.edu.tw/~hyliang/ E-Mail: hyliang@cyut.edu.tw Office Hour: 星期四,第5~6節,地點:R-217; 星期五,第5~6節,地點:R-217; 分機:5209

> [關閉] [列印] 尊重智慧財產權,請勿不法影印。